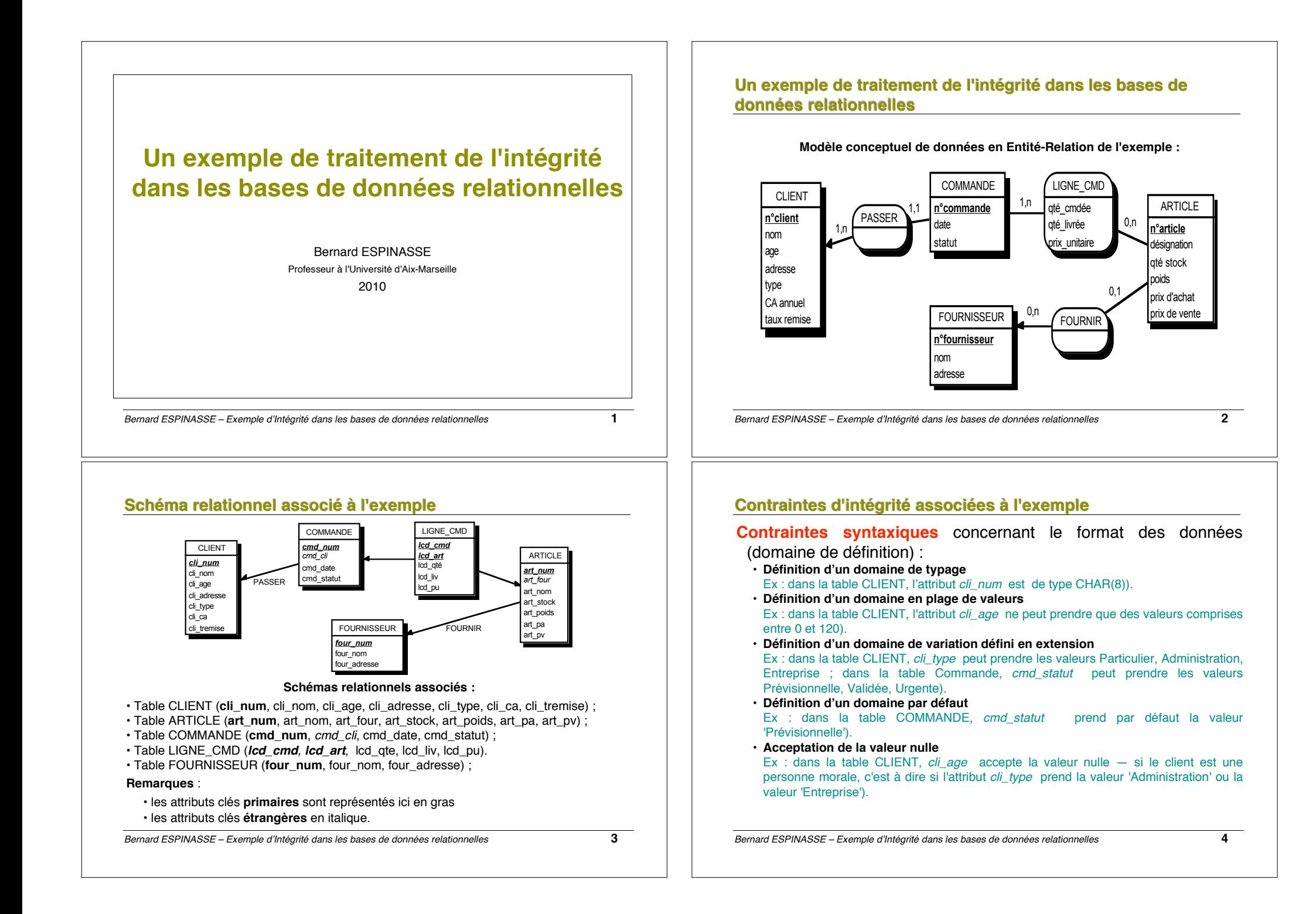

# Contraintes d'intégrité associées à l'exemple (suite)

Contraintes structurelles concernent les règles de construction de :

- · Clé de table, unicité de valeur pour une donnée Ex : dans la table CLIENT, cli num est clé primaire).
- · Dépendances fonctionnelles (intrarelation, intratuple) Ex : dans la table CLIENT, on a les dépendances cli num -> cli nom...).
- · Contraintes référentielles (interrelation, intrarelation) Ex : l'attribut cmd cli de la table COMMANDE doit prendre comme valeur des valeurs de l'attribut cli num de la table CLIENT...).

**Contraintes temporelles** précisent des règles d'évolution des valeurs de certains attributs en fonction du temps (ex: une évolution croissante de la valeur d'une donnée) :

Ex: table LIGNE CMD : on doit avoir à tout instant pour tout tuple de cette table lcd ate >= lcd liv signifiant que quantité commandée toujours >= à la quantité livrée.

Contraintes d'intégrité générales spécifient la cohérence des données entre elles n'entrant pas dans catégories précédentes.

Ex : le prix unitaire de l'article *lcd* pu de la table LIGNE CMD ne peut être remisé à plus de 25% du prix de vente de l'article (prix catalogue) art pv défini dans la table ARTICLE.

Bernard ESPINASSE - Exemple d'Intégrité dans les bases de données relationnelles

 $\overline{5}$ 

## Schéma de création en SQL2 de l'exemple

## **CREATE TABLE Client**

- (cli num CHAR(8) PRIMARY KEY **CONSTRAINT PK CLIENT.**
- cli nom CHAR(25) UNIQUE CONSTRAINT UNIQUE CLIENT.

INTEGER CHECK (cli age > 0 AND cli age < 120). cli age CONSTRAINT AGE CLIENT.

cli adresse VARCHAR(80) cli type VARCHAR(16) DEFAULT 'Particulier'. cli ca **INTEGER DEFAULT 0** cli\_tremise INTEGER NOT NULL)

CHECK (cli type IN ('Particulier', 'Administration, 'Entreprise')) **CONSTRAINT TYPE CLIENT):** 

Bernard ESPINASSE - Exemple d'Intégrité dans les bases de données relationnelles

#### 6

## Schéma de création en SQL2 de l'exemple (suite)

## **CREATE TABLE Article**

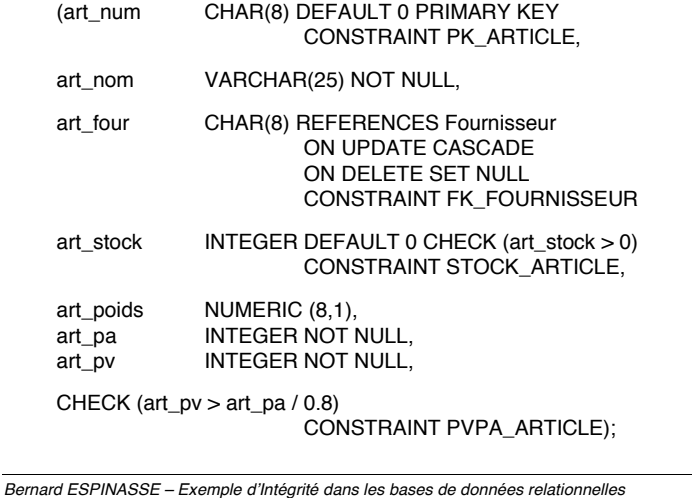

## $\overline{7}$

# Schéma de création en SQL2 de l'exemple (suite)

#### **CREATE TABLE Commande**

CHAR(8) PRIMARY KEY (cmd num CONSTRAINT PK\_COMMANDE, cmd cli CHAR(8) NOT NULL REFERENCES Client ON UPDATE CASCADE ON DELETE NO ACTION **CONSTRAINT FK CLIENT** cmd date DATE NOT NULL. cmd statut VARCHAR(16) DEFAULT 'Prévisionelle'

CHECK (cmd statut IN ('Prévisionnelle', 'Validée', 'Urgente') CONSTRAINT STATUT COMMANDE):

Bernard ESPINASSE - Exemple d'Intégrité dans les bases de données relationnelles

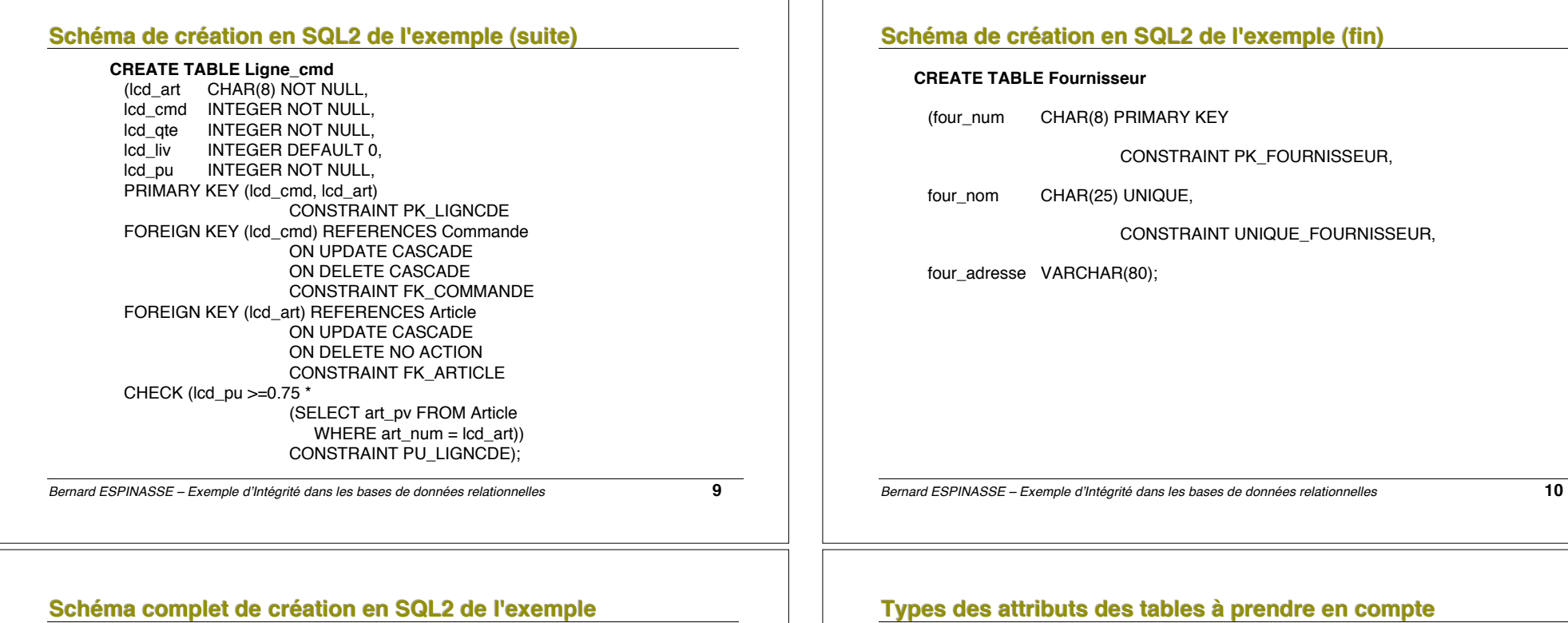

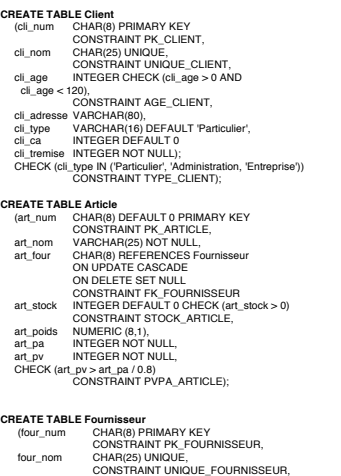

four\_adresse VARCHAR(80);

**CREATE TABLE Ligne\_cmd**<br>
(lcd\_art CHAR(8) NOT NULL,<br>
lcd\_cmd INTEGER NOT NULL,<br>
lcd\_qte INTEGER NOT NULL, lcd\_qte INTEGER NOT NULL,<br>|lcd\_liv INTEGER DEFAULT 0,<br>|lcd\_pu INTEGER NOT NULL, lcd\_pu<br>PRIMARY KEY (lcd\_cmd, lcd\_art)<br>PRIMARY KEY (lcd\_cmd, lcdnCDE<br>FOREIGN KEY (lcd\_cmd) REFERENCES Commande ON UPDATE CASCADE ON DELETE CASCADE CONSTRAINT FK\_COMMANDE FOREIGN KEY (lcd\_art) REFERENCES Article ON UPDATE CASCADE ON DELETE NO ACTION CONSTRAINT FK\_ARTICLE<br>CHECK (lcd\_pu >=0.75 \*<br>
(SELECT art\_pv FROM Article)<br>
WHERE art\_num = lcd\_art))<br>CONSTRAINT PU\_LIGNCDE); **CREATE TABLE Commande** (cmd\_num CHAR(8) PRIMARY KEY CONSTRAINT PK\_COMMANDE, cmd\_cli CHAR(8) NOT NULL REFERENCES Client ON UPDATE CASCADE ON DELETE NO ACTION CONSTRAINT FK\_CLIENT cmd\_date DATE NOT NULL,<br>cmd\_statut VARCHAR(16) DEFAULT 'Prévisionelle'<br>CHECK (cmd\_statut IN ('Prévisionnelle', 'Validée', 'Urgente')<br>CHECK (CONSTRAINT STATUT\_COMMANDE);

## **The dees tables à prendre en compte**

CONSTRAINT PK\_FOURNISSEUR,

CONSTRAINT UNIQUE\_FOURNISSEUR,

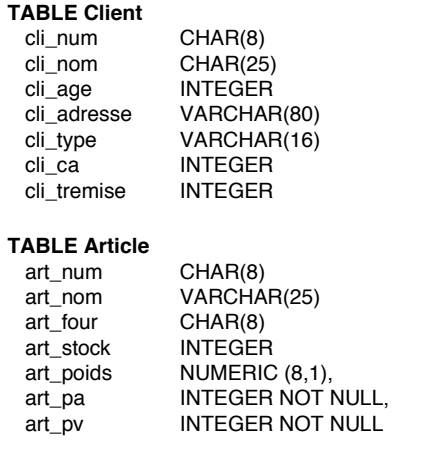

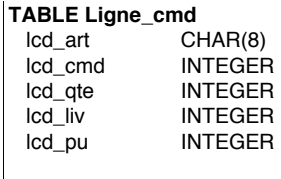

# **TABLE Fournisseur**

 $CHAR(8)$ four\_nom CHAR(25) four\_adresse VARCHAR(80)

#### **TABLE Commande**

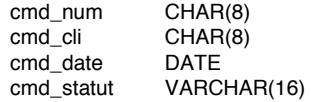

*Bernard ESPINASSE – Exemple d*!*Intégrité dans les bases de données relationnelles* **11**

*Bernard ESPINASSE – Exemple d*!*Intégrité dans les bases de données relationnelles* **12**